# **УЧЕБНА ПРОГРАМА ПО КОМПЮТЪРНО МОДЕЛИРАНЕ И ИНФОРМАЦИОННИ ТЕХНОЛОГИИ ЗА VI КЛАС(ОБЩООБРАЗОВАТЕЛНА ПОДГОТОВКА)**

## **КРАТКО ПРЕДСТАВЯНЕ НА УЧЕБНАТА ПРОГРАМА**

Обучението по **компютърно моделиране и информационни технологии** (**КМИТ**) в прогимназиален етап е насочено към овладяване на базисни знания, умения и отношения, свързани с учебния предмет, с изграждането на дигитални компетентности на ученика, с приложението им в различни предметни области и развиване на дигитално творчество. ОГРАМА<br>ормационни технологии (КМИТ) в прогимнази<br>предмет, с изграждането на дигитални компетент<br>чество.<br>бучение по компютърно моделиране и информация<br>иза обучението в VII клас.<br>ледните основни теми:<br>информация

**.** 

Тази програма описва част от задължителното обучение по компютърно моделиране и информационни технологии в прогимназиалния етап, като надгражда започнатото в V клас и изгражда основи за обучението в VII клас.

Учебното съдържание за VI клас е представено в следните основни теми:

- $\bullet$ Операционни системи и носители на информация
- ●Компютърна текстообработка
- ●Обработка на таблични данни
- ●Работа с графични изображения
- ●Компютърна презентация
- ●Интернет и интегриране на дейности
- ●Дигитално творчество

Акцентът на обучението в VI клас е поставен върху формиране на знания и умения за компютърна текстообработка, създаване на интегриран документ и запознаване със скриптов текстов език за програмиране и създаване на интерактивни приложения с него. Осъществява се предварителна подготовка на учениците за работа по проект с използване на информационни технологии чрез интегриране на различни информационни дейности – търсене на информация в интернет, обобщаване на намерената информация и представянето ѝ в текстов документ и презентация.

В програмата са включени теми за работа с графична информация и използване на софтуер за обработка на таблични данни.

Формират се знания за етично използване на информация от интернет и други източници и зачитането на авторските права.

Темата за безопасността на децата в интернет се разглежда в контекста на използването на услуги за разговори в реално време.

# **ОЧАКВАНИ РЕЗУЛТАТИ ОТ ОБУЧЕНИЕТО В КРАЯ НА КЛАСА**

В края на обучението в VI клас ученикът:

- $\bullet$ познава и работи с файловата организация на данни, използвана в компютърните системи за съхранение и управление на информацията
- $\bullet$ разпознава най-често срещаните разширения на файлове и ги свързва със софтуерни приложения, в които могат да се използват
- $\bullet$ извършва основни операции с файлове
- $\bullet$ посочва основни единици за измерване на информацията и ги сравнява
- $\bullet$  описва основните информационни дейности и посочва как те се реализират с използването на компютърна система и периферни устройства не на первости и посочва как те се реализират с изпол<br>дейности и посочва как те се реализират с изпол<br>ист на български език и на изучаван чужд език<br>иент, въвежда текст, съдържащ специални знаци и си<br>жение в текстов докуме
- $\bullet$ създава, редактира и форматира текст на български език и на изучаван чужд език
- $\bullet$ търси и заменя текст в текстов документ, въвежда текст, съдържащ специални знаци и символи
- $\bullet$ вмъква и разполага графично изображение в текстов документ и презентация
- $\bullet$ извършва операции с данни, използва вградени изчислителни функции и прави настройки за печат в електронна таблица
- $\bullet$ създава презентация с анимационни ефекти
- $\bullet$ изброява и обяснява предназначението на различни файлови формати на презентация
- $\bullet$ записва презентация в различни файлови формати
- $\bullet$ посочва и прилага правилата за представяне на презентация пред публика
- $\bullet$ обяснява настройки за отпечатване на презентация
- $\bullet$ изброява средства за синхронна и асинхронна комуникация като форуми, програми за говорене и т.н.
- $\bullet$ спазва правилата за безопасно поведение в интернет
- $\bullet$ отваря уеб сайт с различни браузъри и запазва информация от сайта
- $\bullet$ обяснява същността на лицензите Creative Commons и GPL
- $\bullet$ разпознава обозначенията, свързани с авторските права, в лицензионните споразумения Creative Commons и GPL
- ● използва съответстваща българска терминология при описание на дейности, извършвани с файлове, и тези при работата с приложни програми
- $\bullet$ описва и спазва правилата за безопасна работа с компютърни системи и информационни технологии
- ●търси, подбира и съхранява необходимата му информация в интернет с цел нейното използване
- $\bullet$ цитира правилно източниците на използваната информация, публикувана в интернет при нейното копиране и разпространение.
- ●създава несложна анимация чрез програмиране на скриптов език с въвеждане на текст.

# **УЧЕБНО СЪДЪРЖАНИЕ**

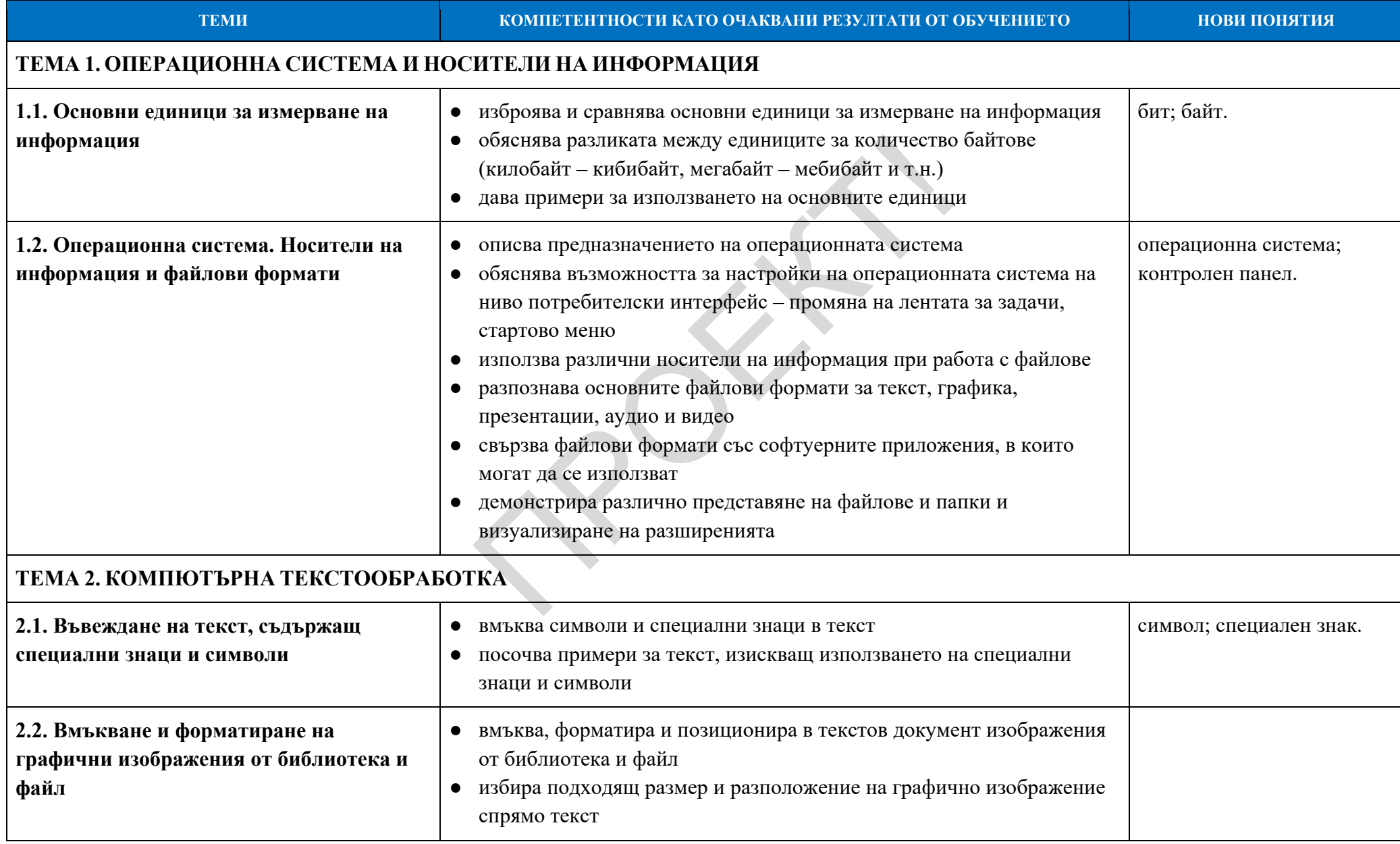

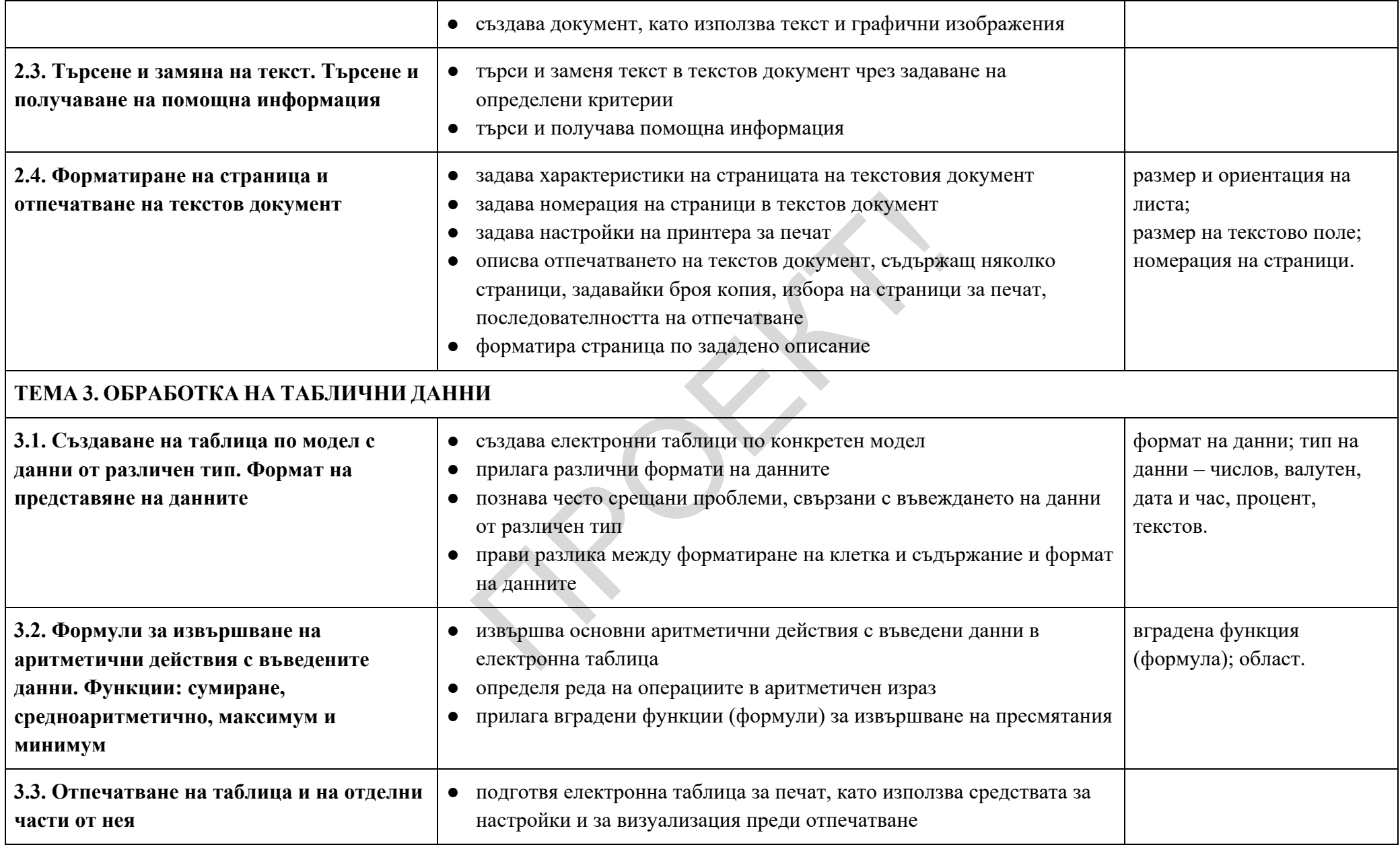

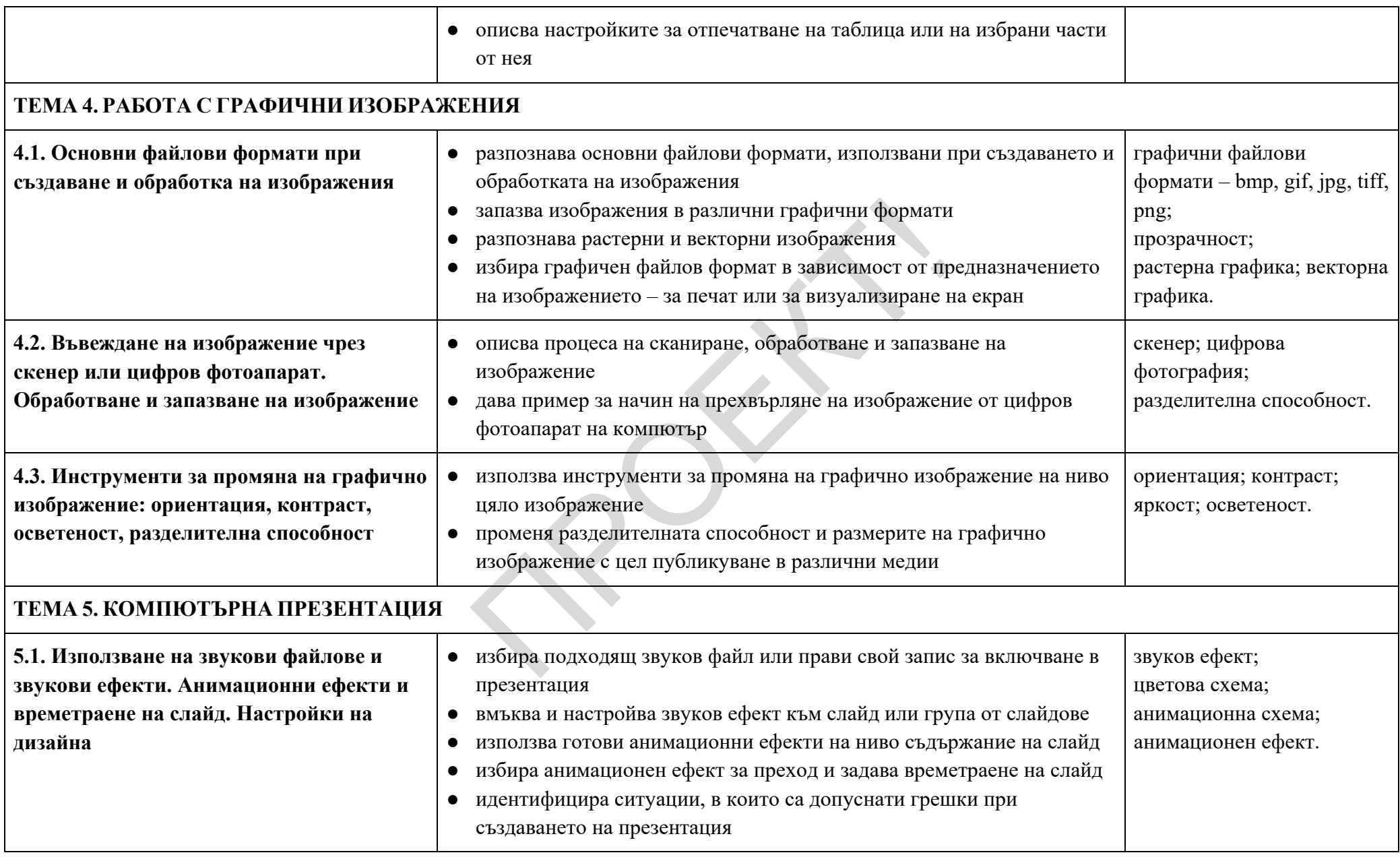

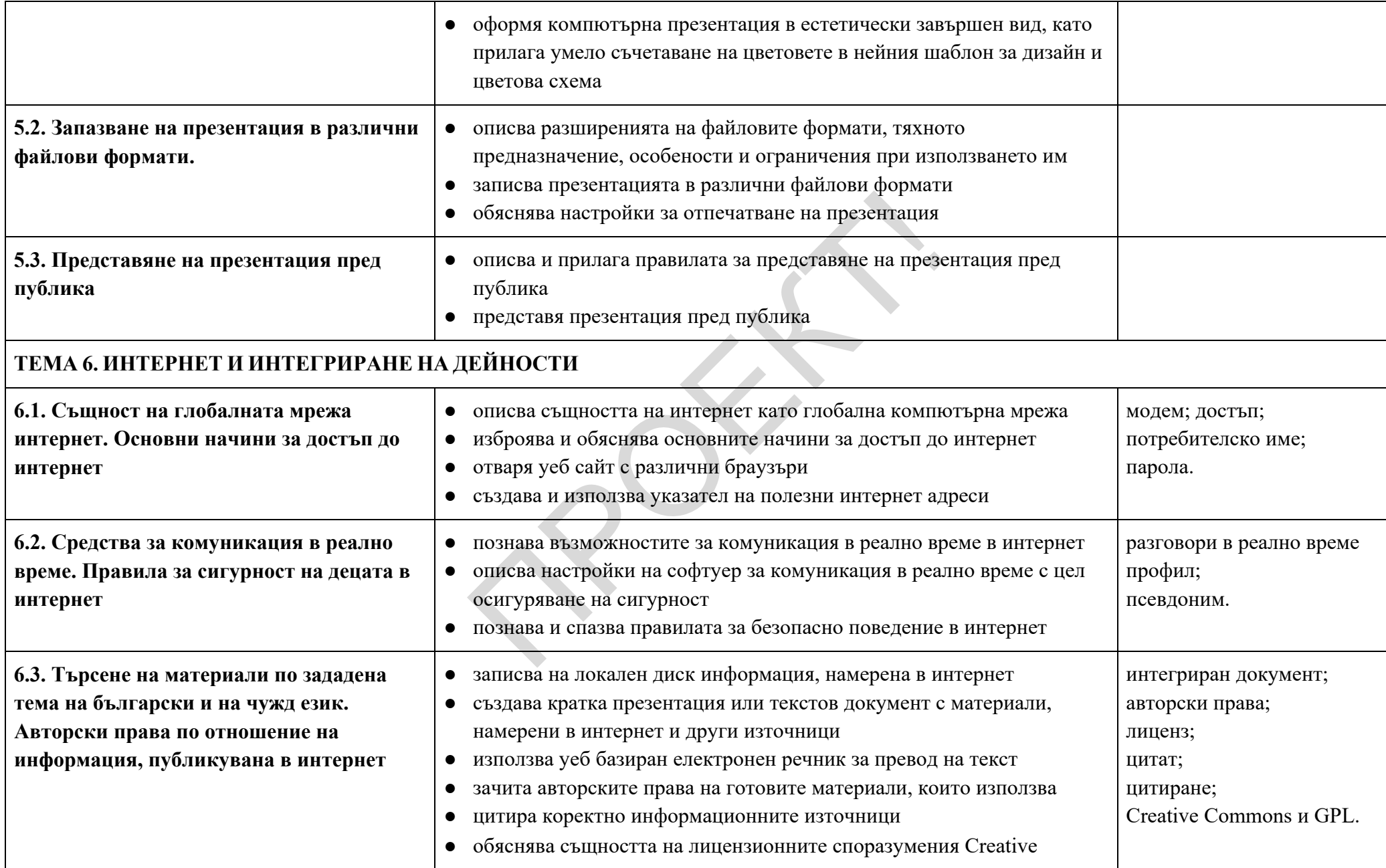

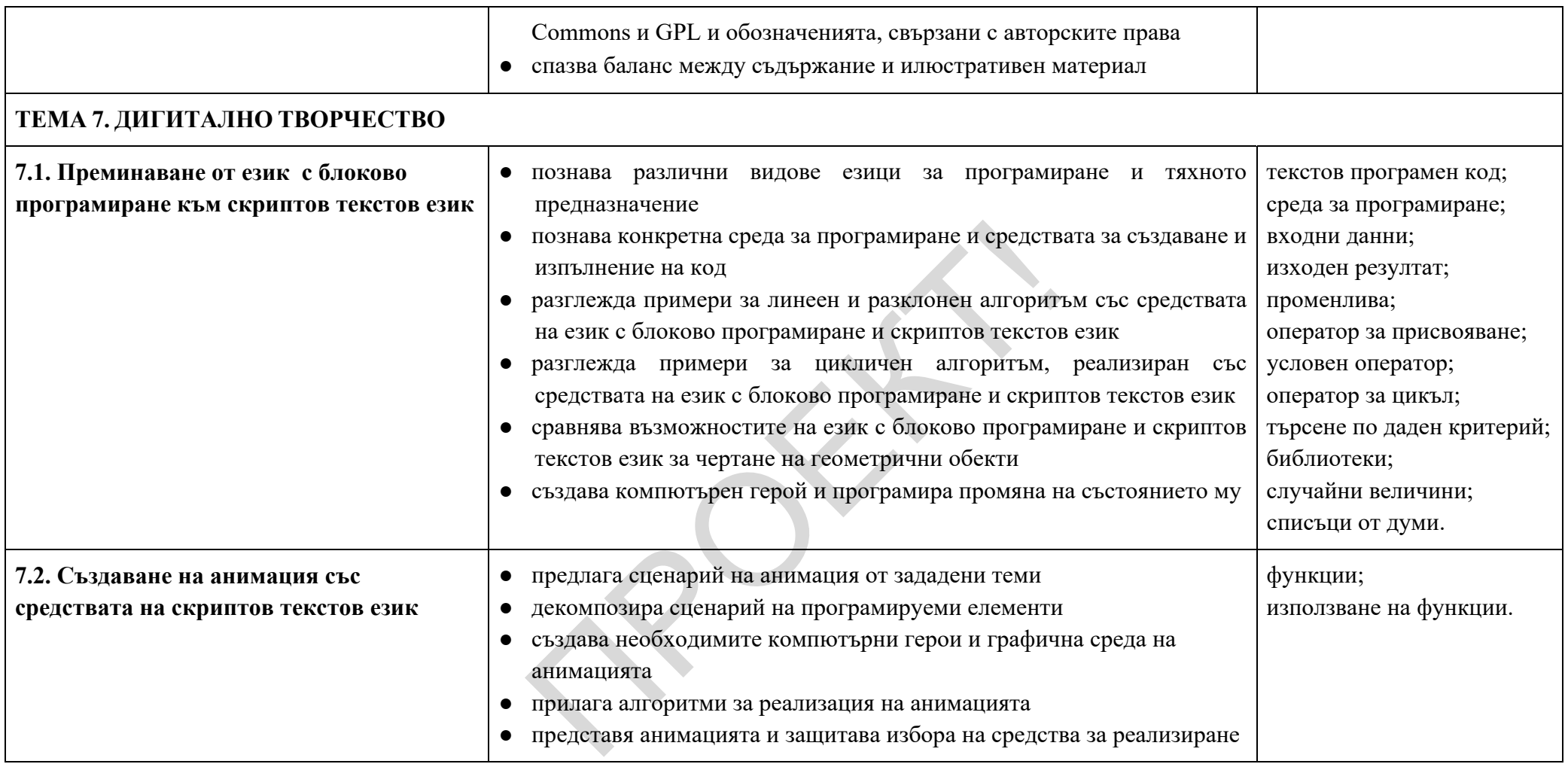

# **ПРЕПОРЪЧИТЕЛНО ПРОЦЕНТНО РАЗПРЕДЕЛЕНИЕ НА ЗАДЪЛЖИТЕЛНИТЕ УЧЕБНИ ЧАСОВЕ ЗА ГОДИНАТА**

### **Допълнителни уточнения за конкретния учебен предмет:**

Обучението се осъществява в компютърна зала, като за всеки ученик е осигурено самостоятелно работно място. По-голямата част от часовете се организират под формата на комбиниран урок, по време на който учениците изпълняват и практически задачи.

Часовете за обобщение на изучения материал се осъществяват в края на първия учебен срок и в края на учебната година. Елементи на преговор се включват в началото на всяка тема.

 Обучението по темата дигитално творчество се осъществява на базата на скриптов текстов език по избор на преподавателя (Python, JavaScript и др.). Програмата е разработена така, че усвояването на необходимите понятия и умения да става чрез активно участие на ученика в учебния процес.

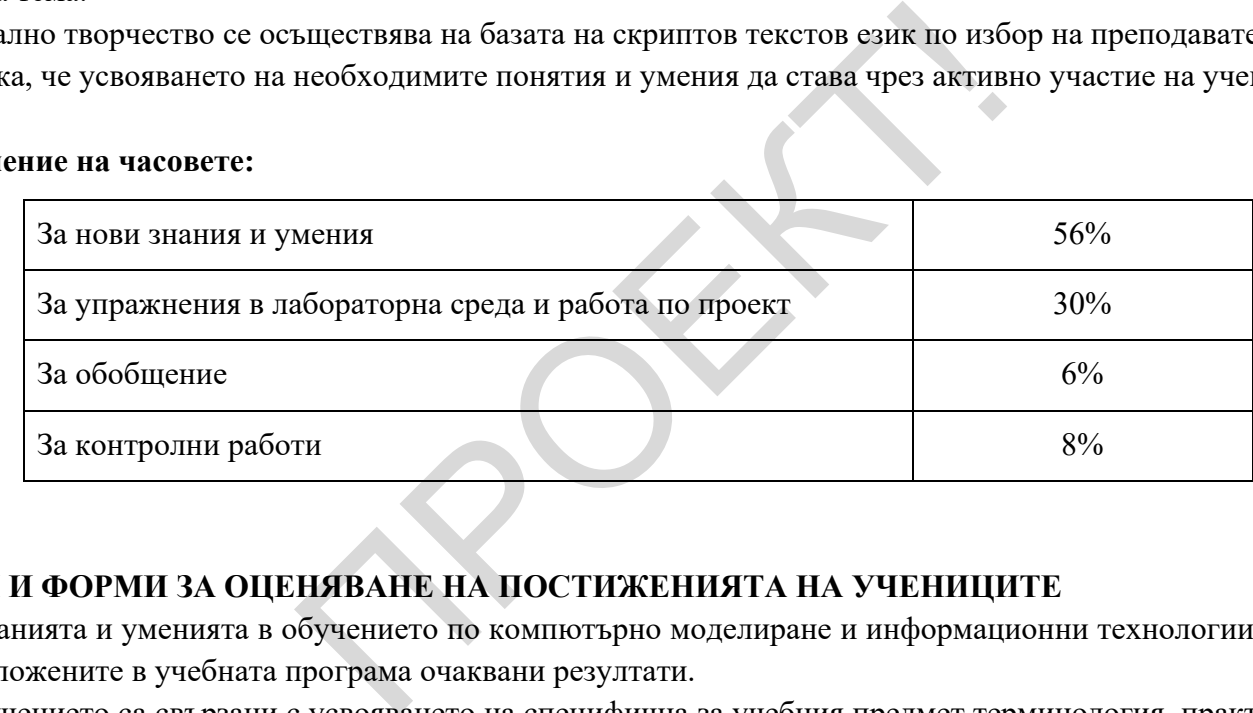

#### **Препоръчително разпределение на часовете:**

## **СПЕЦИФИЧНИ МЕТОДИ И ФОРМИ ЗА ОЦЕНЯВАНЕ НА ПОСТИЖЕНИЯТА НА УЧЕНИЦИТЕ**

Проверката и оценката на знанията и уменията в обучението по компютърно моделиране и информационни технологии трябва да бъдат насочени към измерване постигането на заложените в учебната програма очаквани резултати.

Очакваните резултати от обучението са свързани с усвояването на специфична за учебния предмет терминология, практически умения за решаване на задачи със средствата на информационните технологии, умения за аргументиране при избора на технологично средство, програмиране на несложни алгоритми, умения за комуникация и работа в екип.

Поради спецификата и разнообразния характер на очакваните резултати при оценяването на знанията и уменията на учениците могат да се използват различни методи и средства за проверка и оценка:

● Тестове, съдържащи въпроси и задачи със структуриран отговор или с ограничена свобода на отговора. Подборът на тестовите задачи трябва да се съобрази с формулираните в учебната програма очаквани резултати. Тестовете дават възможност да се обхване по-голям обем от учебното съдържание за по-кратко време. Могат да се използват за установяване на входно и изходно равнище или контролно, проведено в рамките на 20-25 минути.

● Решаване на практически задачи, решението на които се реализира на компютър в час. Този тип задачи може да съдържа отделни компоненти, които измерват усвояването на конкретни умения за работа с изучавания софтуер, умения за извличане на информация, умения за създаване на модели, умения за творческо трансформиране и представяне на различни видове информация в дигитален формат и др.

- $\bullet$ Решаване на практически задачи, изпълнявани за домашна работа.
- $\bullet$ Представяне на кратко проучване на допълнителни източници по дадена тема от учебното съдържание.

● Изготвяне на портфолио, което може да съдържа решаваните от ученика практически задачи в часовете, домашни работи, проучвания по дадена тема, тестове. За оформянето на портфолиото учителят може да посочи кои от решаваните практически задачи ще бъдат задължително включени в него и да представи критерии за оценяване на отделните задачи и на портфолиото като цяло. Задачите, включени като задължителни компоненти, трябва да измерват постигането на формулираните в учебната програма очаквани резултати. Портфолиото може да включва и допълнителни задачи.

*Забележка:* Индивидуалното портфолио може да се използва за оценяване на отделен ученик, при условие че всеки ученик работи самостоятелно на компютър, или включва само компоненти, които ученикът разработва самостоятелно – домашни работи, проучвания, тестове.

●Оценяване на умения за представяне на информация пред публика.

#### **Съотношение при формиране на срочна и годишна оценка:**

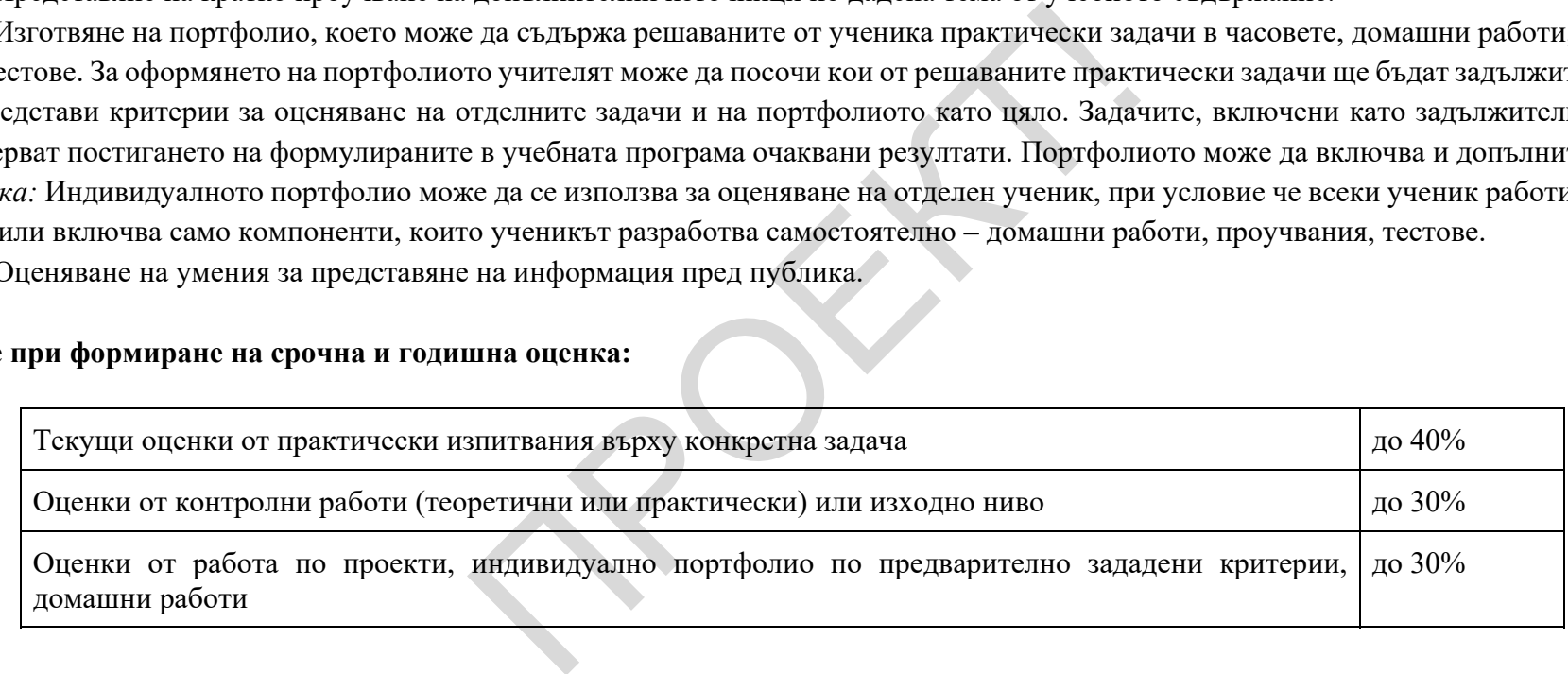

## **ДЕЙНОСТИ ЗА ПРИДОБИВАНЕ НА КЛЮЧОВИТЕ КОМПЕТЕНТНОСТИ, КАКТО И МЕЖДУПРЕДМЕТНИ ВРЪЗКИ**

#### *Дейности за цялата програма, които могат да се включват във всяка тема*

Дейности, свързани с развитие на умения за учене:

● Поставяне на задачи за работа с фрагменти от учебни помагала или помощна информация с цел самостоятелно запознаване с елементи на изучавания софтуер.

●Използване на демонстрации и експериментиране в средата на изучаваното софтуерно приложение и език за програмиране.

●• Използване на английско-български речник за елементи от интерфейса на изучаваните софтуерни приложения и за команди от изучавания<br>a програмиране. език за програмиране. а изучаваните<br>-<br>и езици. Разви

#### *Примерни дейности за отделни раздели <sup>и</sup> теми*:

- Дейност 1. Въвеждане на текстове, написани на изучавани от учениците чужди езици. Развитие на умения за общуване на чужд език.
- Дейност 2. Създаване на покана за събитие с използване на текстообработваща програма. Учениците демонстрират дигитални, социални и граждански компетентности, културна осъзнатост и умения за изразяване чрез творчество. чужди езици<br>аботваща про<br>а изразяване
- Дейност 3. Заснемане с цифров фотоапарат на природни или исторически обекти в населеното място, в което живеят учениците. Прехвърляне на графичните изображения на твърдия диск на компютъра и обработка на изображенията. Учениците демонстрират дигитални, социални и граждански компетентности, културна осъзнатост и умения за изразяване чрез творчество. или исторически<br>с на компютъра<br>сурна осъзнатос<br>езентации по п ниците 13 иди:<br>стообработва:<br>мения за израз<br>орически обек<br>потъра и обр.
- Дейност 4. Търсене на информация и създаване на презентации по примерни теми от изучавано учебно съдържание по другите учебни предмети: изобразително изкуство, човекът и природата, география, история, български език и литература и др. Учениците демонстрират дигитални компетентности, културна осъзнатост и умения за изразяване чрез творчество, математическа социали и граждански компетентности, културиа освящест и умения за изразиване трез портупение на информация и създаване на презентации по примерни теми от изучавано уче предмети: изобразително изкуство, човекът и природат
- Дейност 5. Разглеждане на изображения, като се използва специализирана програма, сканиране на изображения и настройка на различни параметри при сканирането (реализират се връзки с учебното съдържание от други учебни предмети: изобразително изкуство, география и икономика, история и цивилизация, човекът и природата). ипетентности,<br>етентности в<br>като се изпо.<br>еализират се
- Дейност 6. Използване на програми за записване и обработка на звук (музика).
- Дейност 7. Въвеждане на текст, търсене и замяна на текст в предварително създаден документ (български език и литература, история и цивилизация, география и икономика, човекът и природата).
- Дейност 8. Въвеждат текстове, свързани с изучавани теми от математиката, човекът и природата, като използват специални символи и знаци. Учениците демонстрират дигитални компетентности, математическа компетентност и основни компетентности в областта на природните науки и на технологиите. Осъществяват се междупредметни връзки.
- Дейност 9. Сравняване възможностите на езици с блоково програмиране и скриптови текстови езици чрез примери в онлайн платформи (например: Blockly – https://developers.google.com/blockly, EduBlocks – https://edublocks.org, Makecode – https://makecode.microbit.org, Trinket https://hourofpython.trinket.io и др.) Учениците демонстрират дигитални и математически компетентности.
- Дейност 10. Разглеждане на код на анимация или компютърна игра и експериментиране с промени в кода. Учениците демонстрират дигитални и математически компетентности.
- Дейност 11. Експериментиране с промяна в кода за изчертаване на графични изображения. Учениците демонстрират умения за изразяване чрез творчество, дигитални и математически компетентности.
- Дейност 12. Проучване на помощни системи в средата за програмиране.
- Дейност 13. Създаване на приложение "Светофар" със средствата на скриптов текстов език. Смяна на цветовете автоматично или след натискане на клавиш. език. Смя<br>
- Дейност 14. Създаване на приложение анкета: "Харесва ми не ми харесва" със средствата на език за програмиране чрез въвеждане на текст. Приложението се използва за анкетиране. При натискане на даден клавиш (въвеждане на "да", 1, допада ми) се извежда лице с намигащо едно око, при натискане на друг клавиш (въвеждане на "не", 0, не ми допада) се извежда лице с две затворени очи. Програмата да извежда процентно съотношение на получените отговори. нате на даден<br>изучените отторизво<br>чрез произво<br>нтересите на есва" със сред<br>1 даден клави<br>цане на "не",<br>ге отговори. екстов език. С<br>със средствата<br>н клавиш (въ
- Дейност 15. Създаване на приложение за изчертаване на фигура чрез произволно генериране на форма, цвят и големина. Това приложение<br>позволява различни интерпретации в зависимост от интересите на учениците. Учениците демонс позволява различни интерпретации в зависимост от интересите на учениците. Учениците демонстрират умения за изразяване чрез творчество, дигитални и математически компетентности.
- Дейност 16. Създава приложение "Познай числото", в което се генерира случайно число от програмата, а потребителят въвежда предложения до съвпадение с генерираното число. Учениците демонстрират дигитални и математически компетентности. и компетении<br>, в което се ге<br>ниците демон<br>зане на компи
- Дейност 17. Създаване на приложение за изчертаване на компютърен герой и промяна на посоката му при натискане на стрелка нагоре или надолу от клавиатурата. Учениците демонстрират дигитални и математически компетентности. П